Lösungen zur Vorlesung **GRUNDLAGEN DER INFORMATIK I** Studiengang Elektrotechnik SS 03

# **Lösung Übungszettel 8**

### **1 Aufgabe 1: Taschenrechner in EBNF**

```
Rechnung ::= Zahl {Operator Zahl}
Operator ::= '+' | '-' | '*' | '/'
Zahl ::= Ziffern ( [ '.' Ziffern ] | [ e [ ' +' | ' -'] Ziffern] )
Ziffern ::= Ziffer {Ziffer}Ziffer ::= '0' | '1' | '2' | '3' | '4' | '5' | '6' | '7' | '8' | '9'
```
### **2 Aufgabe 2: Erweiterung des Taschenrechnes**

```
Rechnung ::= Term {Strichoperator Term}
Term ::= Zahl {Punktoperator Zahl}
Punktoperator ::= '*' | '/' |
Strichoperator ::= '+' | '-'
Zahl ::= {Ziffer} ([''.' {Ziffer}] ] | [ e ['+'' ] '-''] {Ziffer}])Ziffer ::= '0' | '1' | '2' | '3' | '4' | '5' | '6' |'7' | '8' | '9'
```
### **3 Aufgabe 3: Sätze aus Grammatik-Regeln erstellen**

 Eiswürfel 2 cl Pfefferminzsirup Kokossirup Ananassaft Orangensaft Eiswürfel 2 cl Pfefferminzsirup Kokossirup Ananassaft Orangensaft Orangensaft 1 Cocktailkirsche Eiswürfel 2 cl Pfefferminzsirup Kokossirup Ananassaft Orangensaft Cocktailkirsche Eiswürfel 2cl Kokossirup 2cl Sahne Ananassaft Orangensaft Maracujanektar Kokosraspel Eiswürfel 2cl Kokossirup 2cl Sahne Ananassaft Orangensaft

# **4 Aufgabe 4: Syntaxdiagramm zu gegebenen Sätzen erstellen**

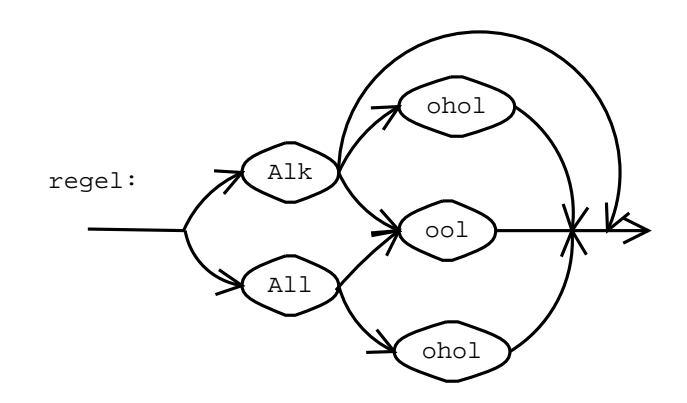

## **5 Aufgabe 5: Sätze auf korrekte Grammatik überprüfen**

abac ja, nach Regel var3 abaca nein aca ja, nach Regel var1 abc ja, nach Regel var1 abcab nein bc nein

### **6 Aufgabe 6: EBNF-Grammatik erstellen**

wort  $::=$  var1 | var2 | var3 var 1 ::= buchstabe var 2 ::= buchstabe buchstabe var  $3$  ::= var2 (ateil | bteil) buchstabe {buchstabe} ateil  $:= 'a' 'a'$ bteil  $:= 'b' 'b' 'b'$ buchstabe  $::='a' | 'b'$ 

### **7 Aufgabe 7: Worte einer EBNF-Grammatik bestimmen**

a abcb abcc d de df